## Proposta preliminar

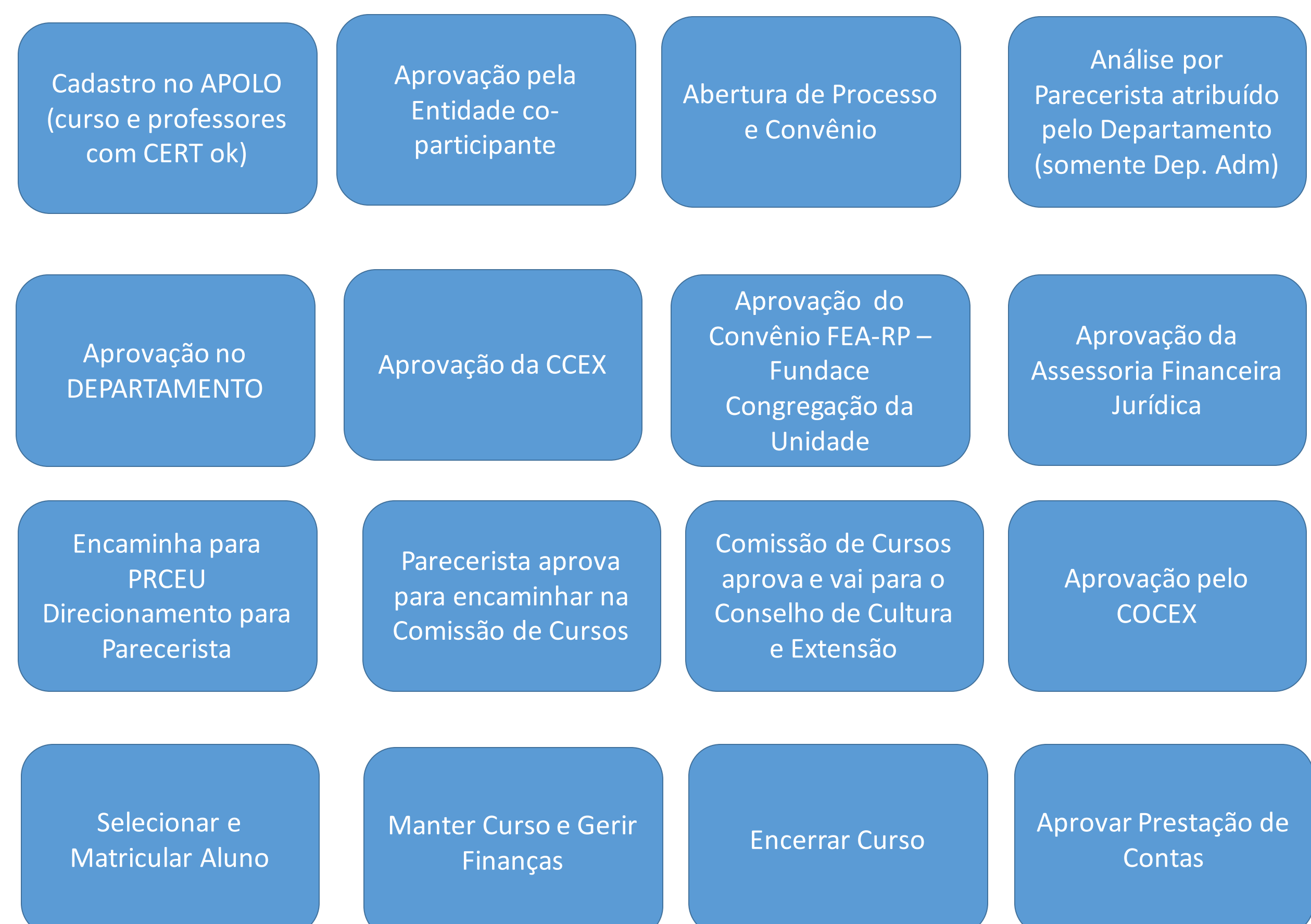

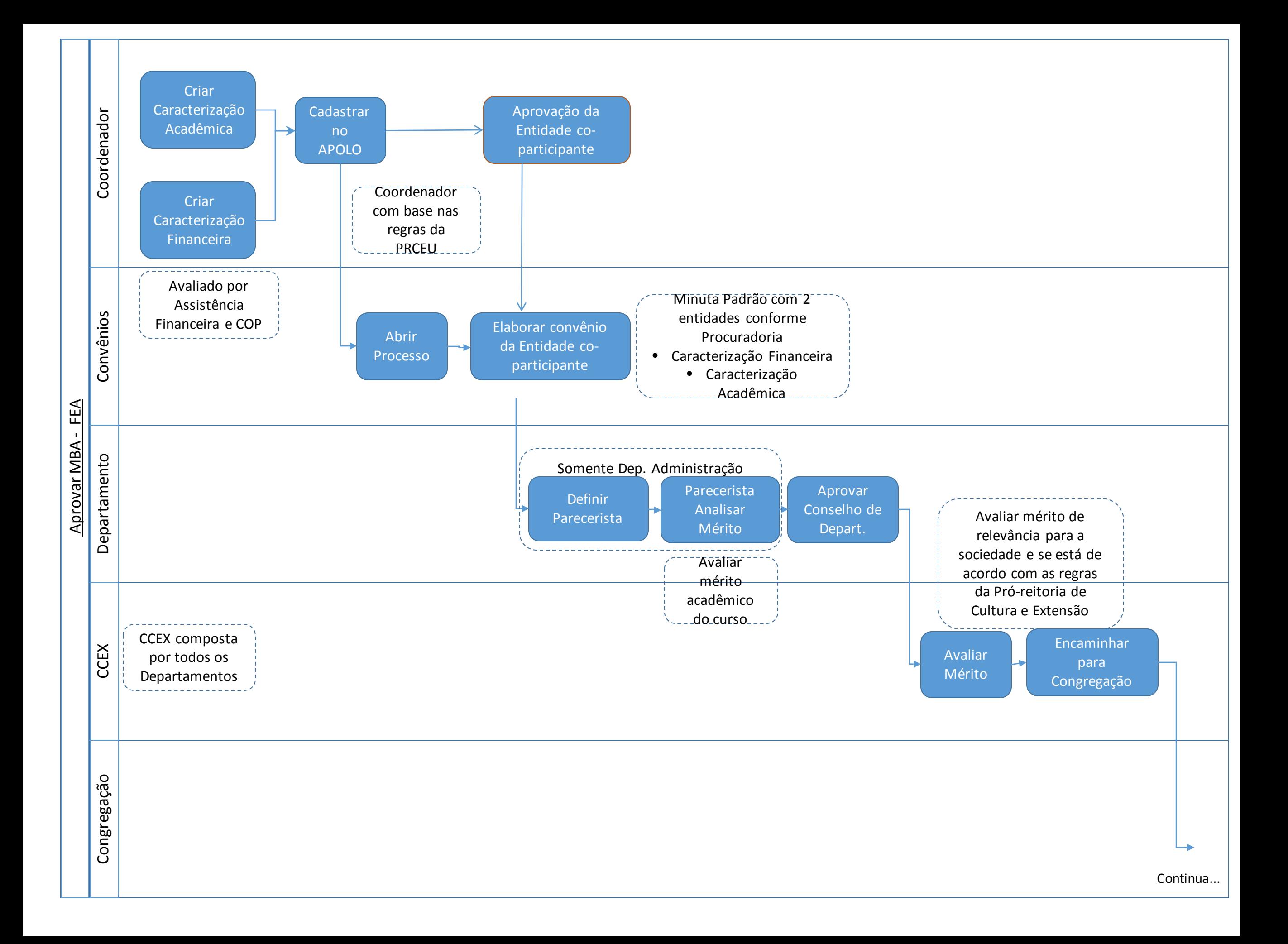

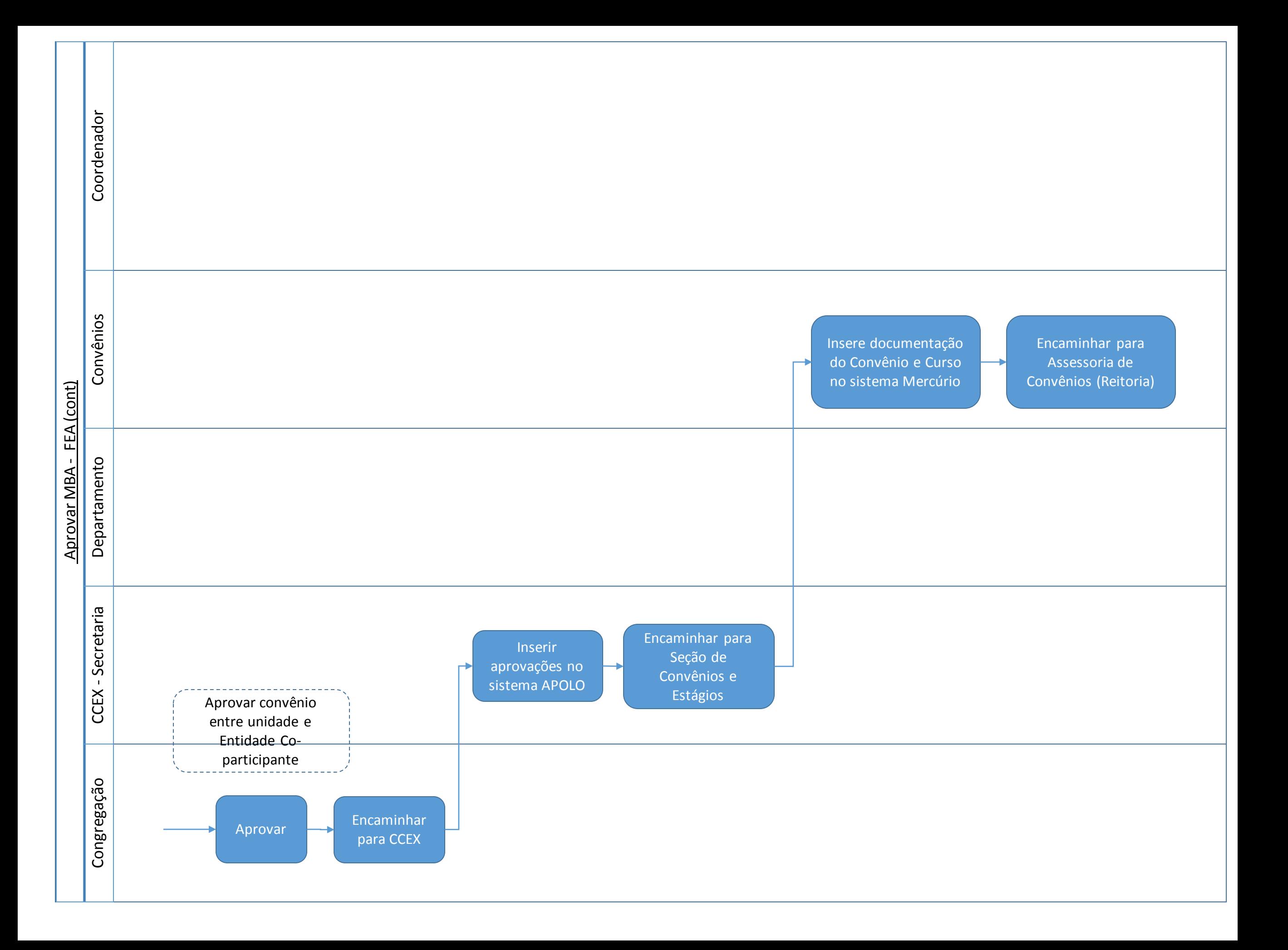

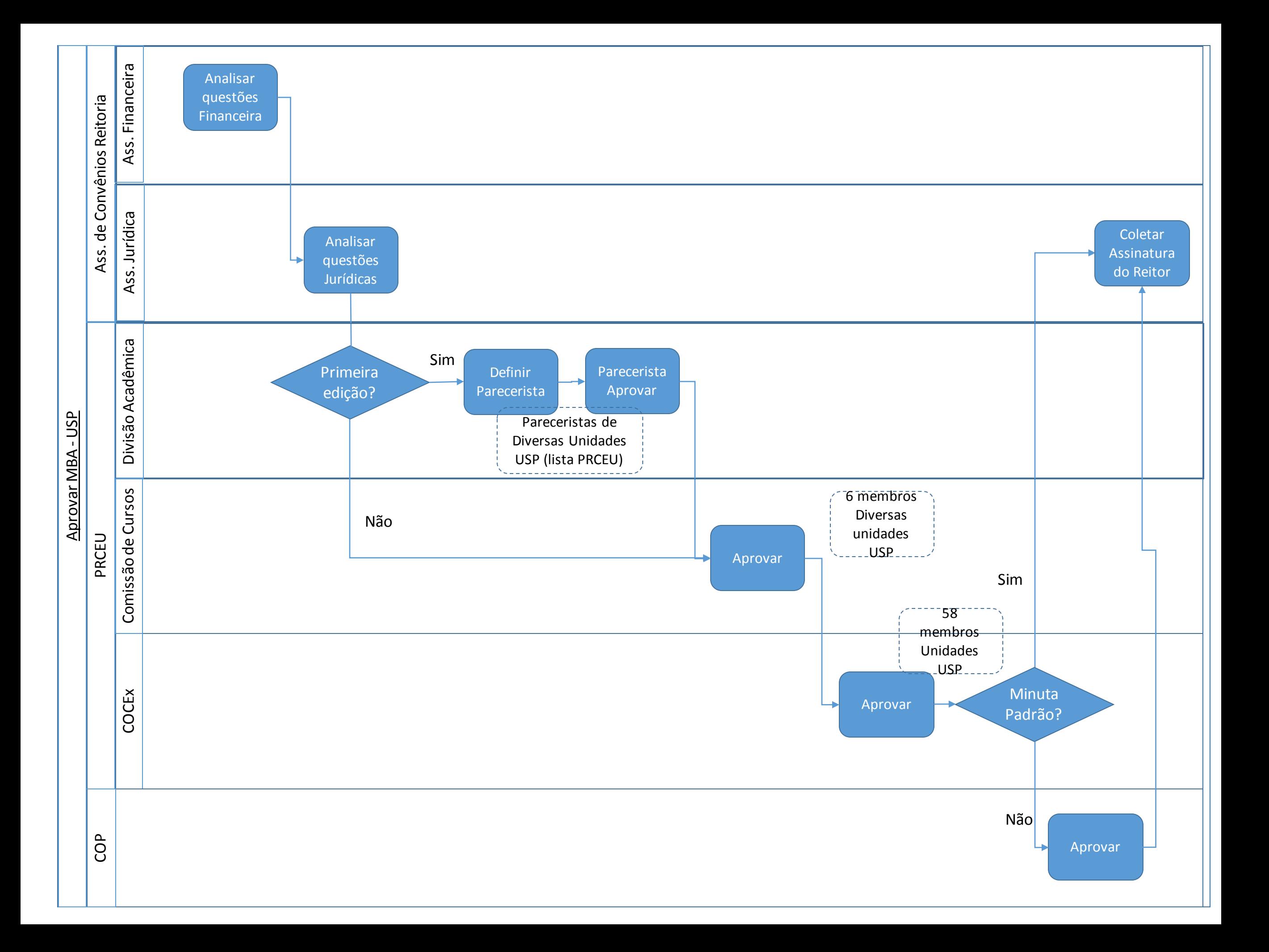

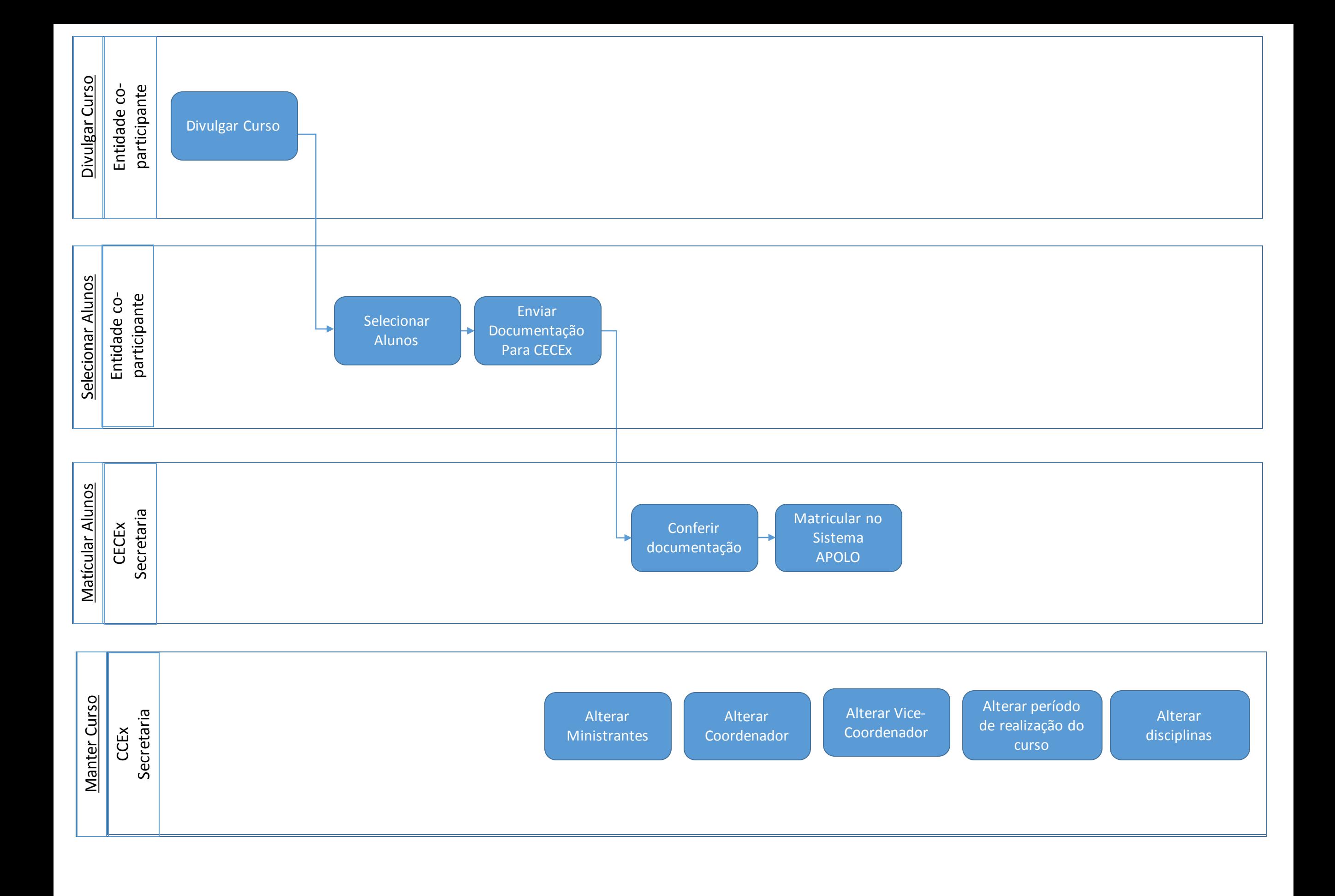

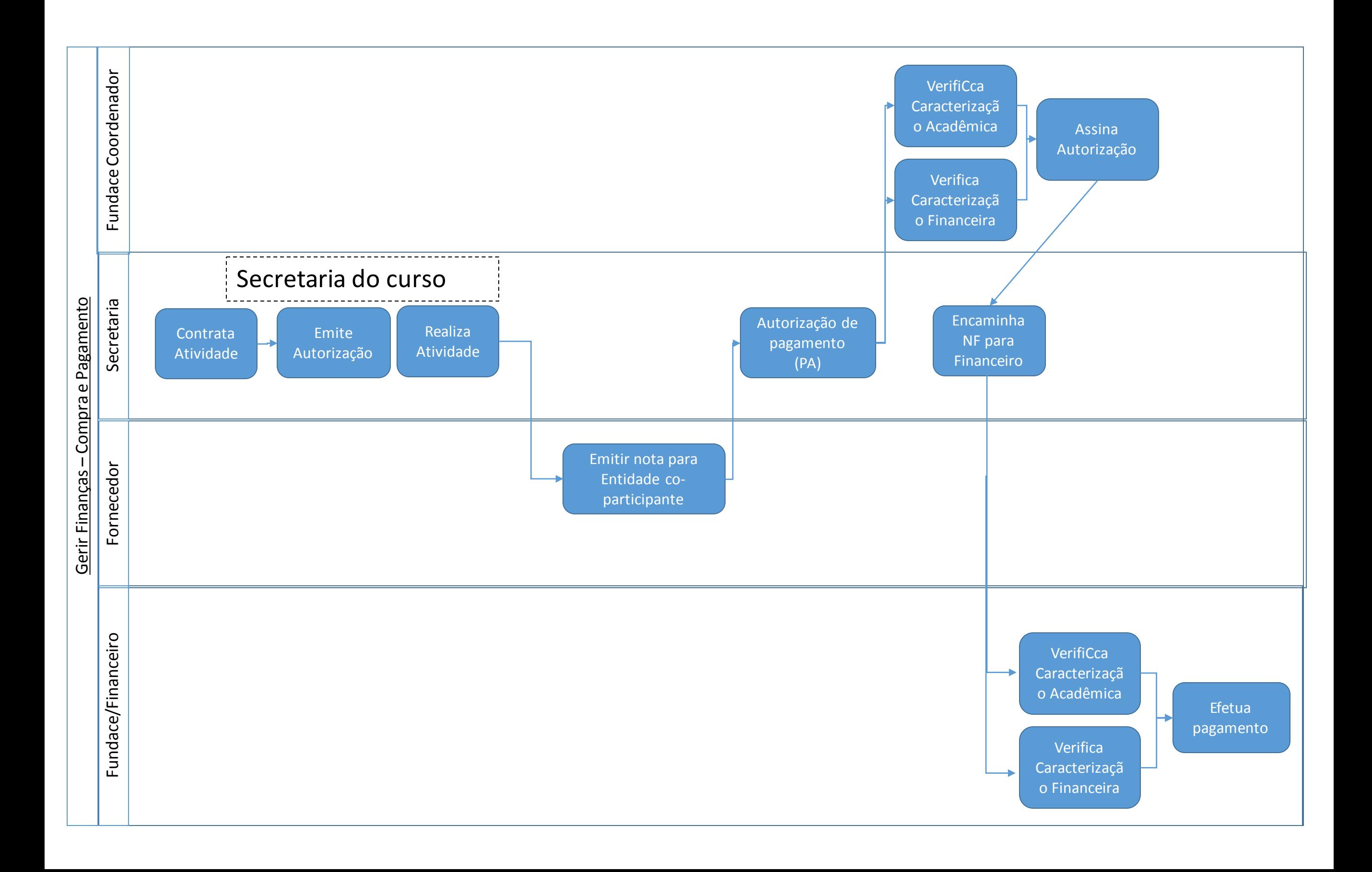

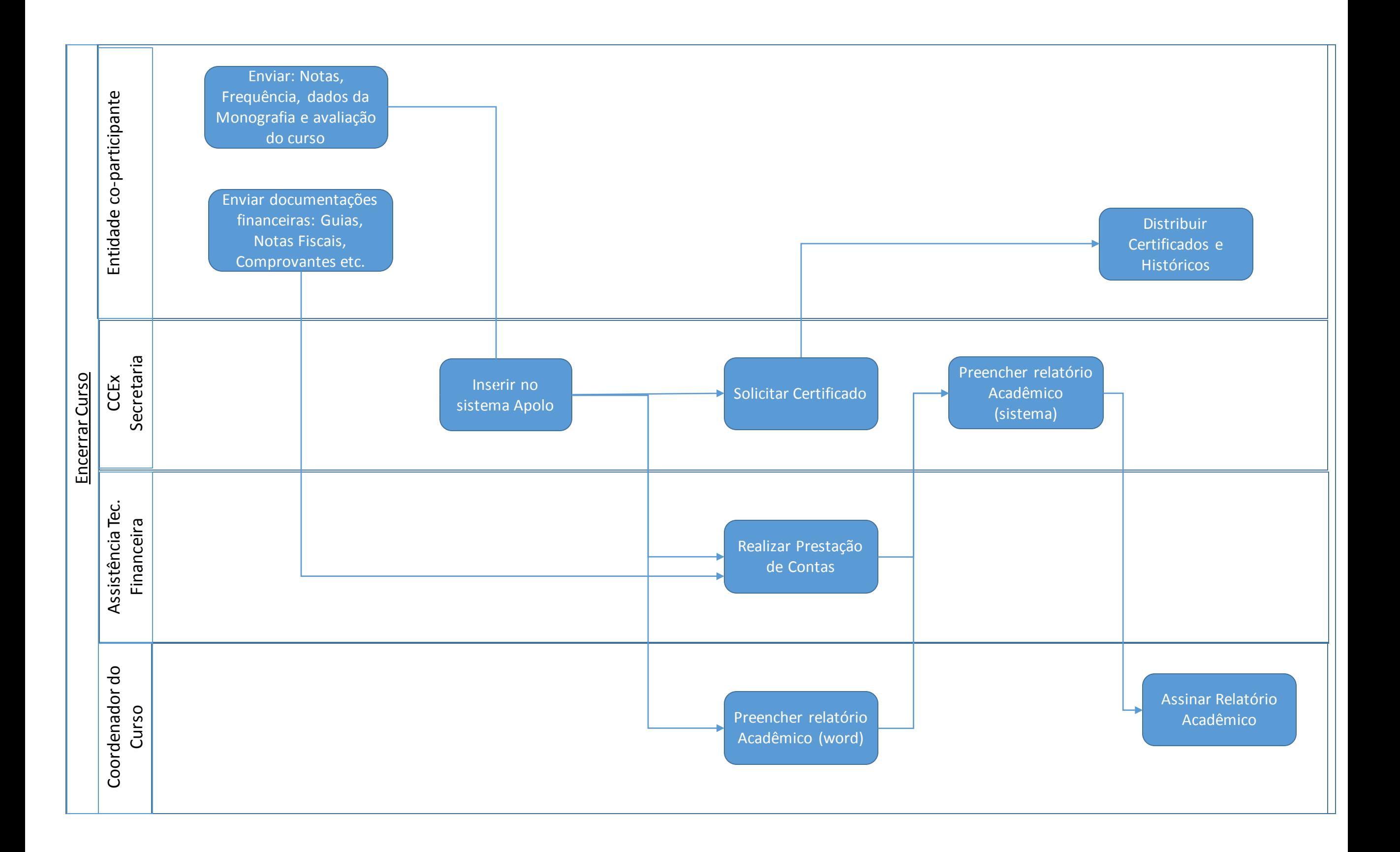

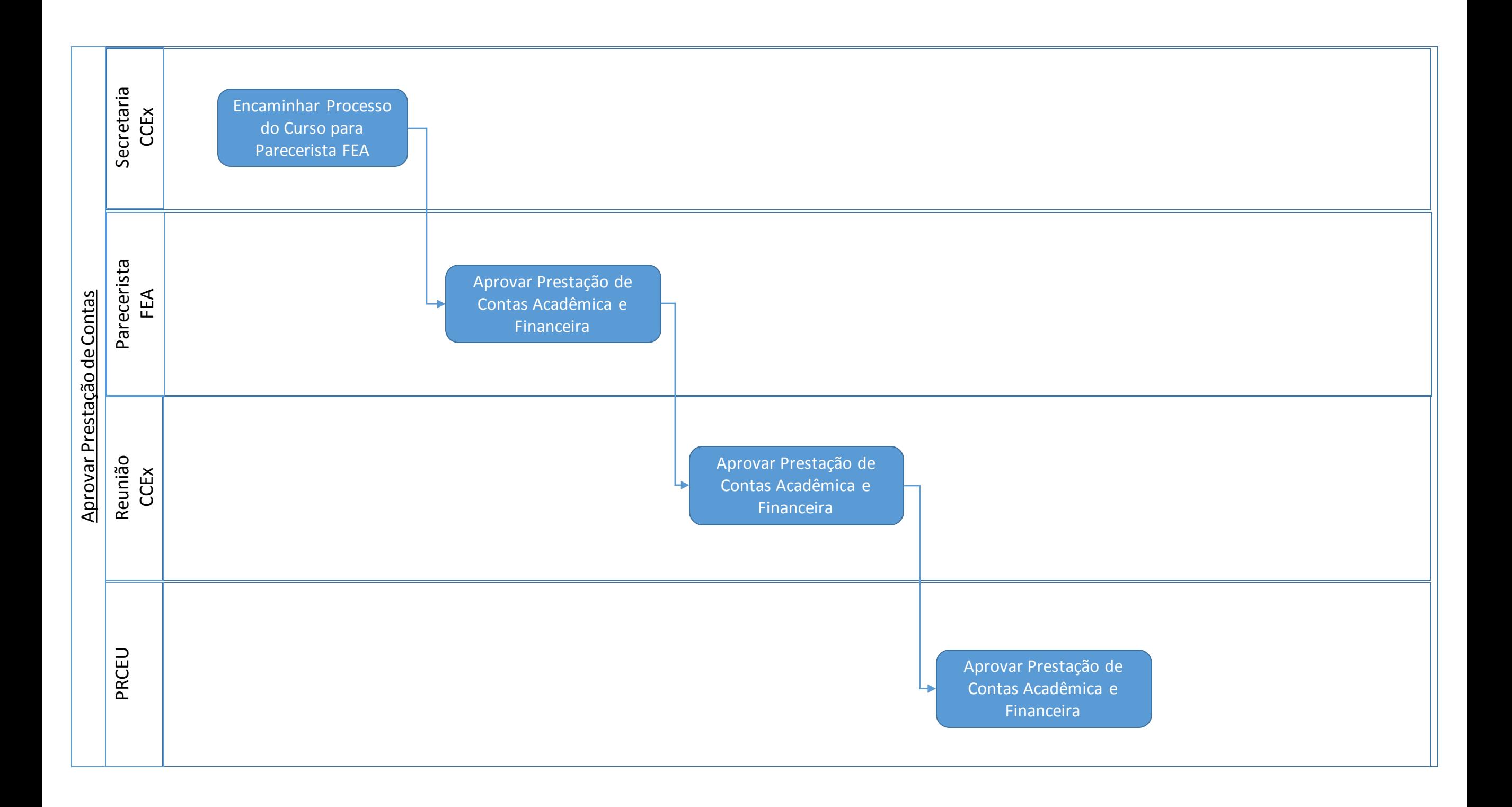

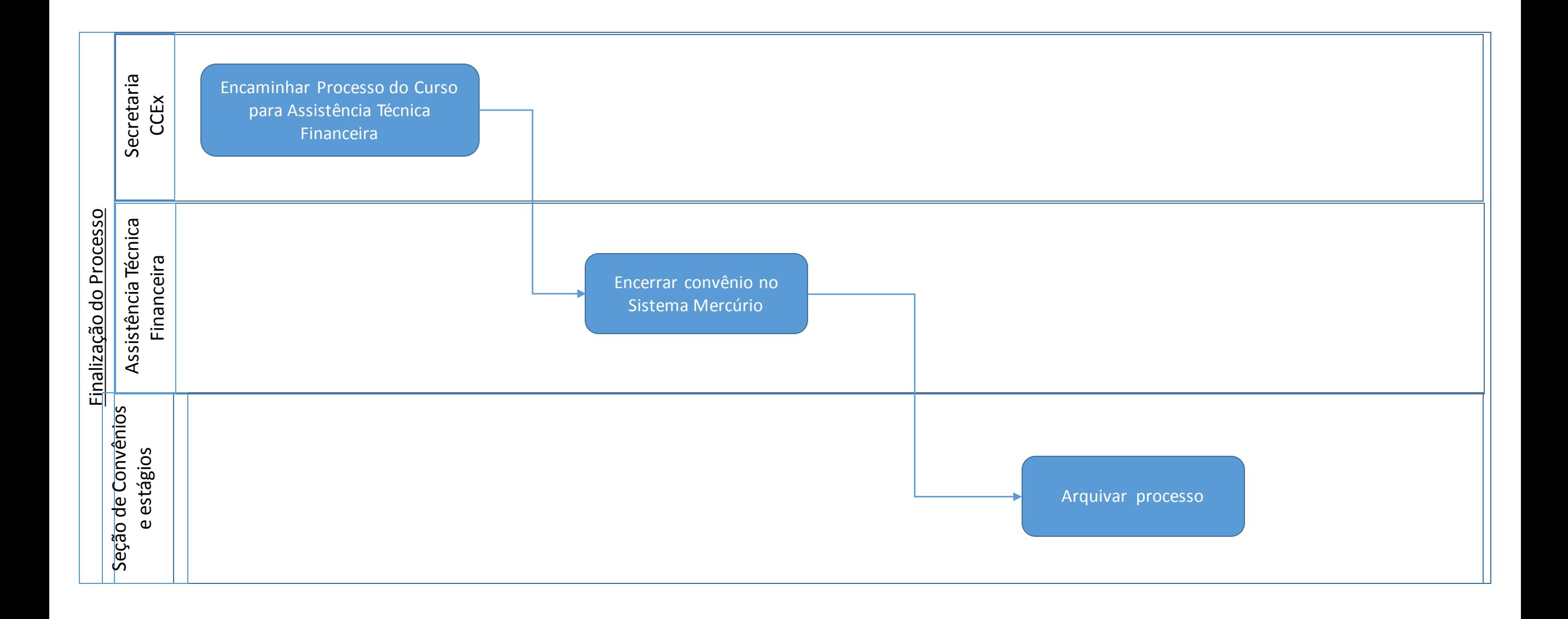